## **Corso di Laboratorio di Elettromagnetismo e Circuiti - A. A. 2003-2004 Esercitazione n.3 Studio di filtri e circuiti risonanti in regime sinusoidale**

## **1) Filtro passa-basso**

Progettare e realizzare un semplice filtro passa-basso con una frequenza di taglio  $v_T = 10KHz$  (od un valore simile).

Misurare la *risposta in frequenza* H(jω) =  $V_{out}/V_{in}$  del filtro, cioe' l'andamento del modulo  $|H(j\omega)|$ (*risposta in ampiezza*) e della fase arg[H(jω)] (*risposta in fase*) in funzione della frequenza, e confrontarla qualitativamente con quella attesa.

Determinare la frequenza di taglio effettiva del filtro sia dal grafico della risposta in ampiezza che da quella in fase e confrontarla col valore di progetto.

Nella realizzazione del circuito si consiglia di utilizzare una capacita' dell'ordine di 10 nF. Si suggerisce di utilizzare nel grafico una scala logaritmica per le frequenze (in ascissa) e lineare per  $|H(j\omega)|$  o arg $[H(j\omega)]$  (in ordinata).

## **2) Circuito RLC serie**

Montare sulla basetta il seguente circuito risonante (RLC serie):

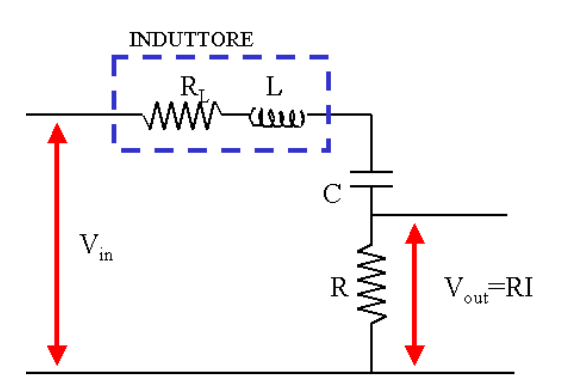

Si consiglia di utilizzare i componenti con i seguenti valori:

L = 10 mH  $R_L$  = 100  $\Omega$ 

 $C = 4.7$  nF

 $R = 100 \Omega$ 

Si noti che l'induttore disponibile in laboratorio non ha un comportamento ideale; si puo' considerare equivalente ad un induttore ideale in serie ad una resistenza RL.

Misurare la risposta in frequenza del circuito  $H(j\omega) = V_{out}/V_{in}$  dove  $V_{in}$  e' la tensione in uscita dal generatore sinusoidale e V<sub>out</sub> la tensione ai capi del resistore.

Determinare la frequenza di risonanza  $v_0$  del circuito sia dalla risposta in ampiezza che da quella in fase (e' la frequenza per cui si ha un massimo nella risposta in ampiezza ed uno sfasamento nullo nella risposta in fase). Dal grafico della risposta in ampiezza determinare le due frequenze  $v_1$  e  $v_2$ per cui |H(jω)| si riduce di un fattore 1/√2; determinare il fattore di qualita' Q del circuito.

Confrontare i valori di  $v_0$  e Q ottenuti dalle misure con quelli calcolati.

*Richiami di teoria per il circuito RLC serie (caso con induttore non ideale):*  La corrente che scorre nel circuito e':

$$
I = \frac{V_{in}}{R + R_L + j\left(\omega L - \frac{1}{\omega C}\right)}
$$

La tensione ai capi di R e':

$$
V_{out} = IR = \frac{R}{R + R_L + j\left(\omega L - \frac{1}{\omega C}\right)} \cdot V_{in} = H(j\omega) \cdot V_{in}
$$

da cui

$$
|H(j\omega)| = \frac{R}{\sqrt{(R+R_L)^2 + \left(\omega L - \frac{1}{\omega C}\right)^2}}
$$
 e  $\arg[H(j\omega)] = -\arctan\frac{\left(\frac{\omega L - \omega C}{\omega C}\right)}{(R+R_L)}$ 

Alla frequenza di risonanza il circuito si comporta come se fosse puramente resistivo e si annulla l'impedenza della serie C + L, cioe'

*L*

 $\overline{\mathcal{L}}$  $\int \omega L -$ 

+

 $\left(\omega L - \frac{1}{\epsilon}\right)$ 

 $\omega L - \frac{1}{2}$ 

 $\overline{\phantom{a}}$  $\frac{1}{2}$ 

$$
Z_{C+L} = j\omega L + \frac{1}{j\omega C} = j\left(\omega L - \frac{1}{\omega C}\right) = 0.
$$

La frequenza di risonanza e'  $v_0 = \frac{\omega_0}{2\pi}$  $v_0 = \frac{\omega_0}{2\pi}$  $\omega_0 = \frac{\omega_0}{2\pi}$  con  $\omega_0 = \frac{1}{\sqrt{LC}}$  $\omega_0 = \frac{1}{\sqrt{11}}$ 

Il fattore di qualita' e' definito come :

$$
Q = \frac{v_0}{|v_1 - v_2|}
$$

e vale:

$$
Q = \frac{\omega_0 L}{(R + R_L)} = \frac{1}{(R + R_L)} \sqrt{\frac{L}{C}}
$$

## **Consigli pratici:**

- Misurare sempre i valori dei componenti scelti utilizzando il ponte d'impedenze ed il mutimetro a disposizione in laboratorio. Questi sono i valori da usare per il calcolo "teorico" delle grandezze che caratterizzano il circuito, come τ od  $ω_0$ .
- Nell'effettuare le connessioni ricordarsi che i terminali "ground" dei due canali dell'oscilloscopio sono connessi internamente. Connettere il terminale "ground" del generatore di segnali con il "ground" del circuito e con quello dell'oscilloscopio.
- Si noti che la precisione della scala delle frequenze riportata sulla manopola del generatore d'onda e' imprecisa. La frequenza ν va dunque ricavata dal periodo T misurato con l'oscilloscopio.